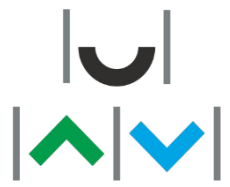

UNIWERSYTET WARMIŃSKO-MAZURSKI W OLSZTYNIE Wydział Nauk Ekonomicznych

# **ECTS: 2.00 CYKL: 2022Z**

# **Sylabus przedmiotu – część A 12S1O-TECHI Technologie informacyjne**

#### **TREŚCI MERYTORYCZNE**

#### **ĆWICZENIA**

Podstawy organizacji danych (pojęcie pliku, katalogu, tworzenie i zapisywanie plików i katalogów, kopiowanie, przenoszenie i usuwanie plików). Ćwiczenie 1. Edytor tekstu Word (I): tworzenie prostych dokumentów tekstowych: formatowanie czcionki, akapitu, definiowanie i wykorzystywanie tabulatorów, wyliczanie i numerowanie, obramowania i krawędzie, kopiowanie, przenoszenie, usuwanie fragmentów tekstu, wstawianie obiektów (tabele, rysunki), ułożenie tekstu na stronie marginesy, wyrównanie, orientacja strony, nagłówki i stopki, opcje wydruku. Ćwiczenie 2. Edytor tekstu Word (II): formatowanie złożonych dokumentów: definiowanie stylów, automatyczne tworzenie spisów treści, numerowanie rysunków, przypisy, odnośniki, podział dokumentu na szpalty. Ćwiczenie 3. Edytor tekstu Word (III): korespondencja seryjna. Ćwiczenie 4. Arkusz kalkulacyjny Excel (I): jego możliwości i przykłady zastosowań, podstawowe pojęcia - komórka, arkusz, skoroszyt, adresowanie komórek, wpisywanie informacji, kopiowanie, wypełnianie automatyczne, formaty, zmiana szerokości kolumny i wysokości wiersza, ukrywanie kolumn. Ćwiczenie 5. Arkusz kalkulacyjny Excel (II): nazywanie obszarów, nazywanie arkuszy, wstawianie i przemieszczanie arkuszy, tworzenie tabeli danych, obramowania. Ćwiczenie 6. Arkusz kalkulacyjny Excel (III): wpisywanie formuł, adresowanie względne i bezwzględne. Ćwiczenie 7. Arkusz kalkulacyjny Excel (IV): wykorzystywanie funkcji wbudowanych (suma, średnia, jeżeli, licz.jeżeli, funkcje daty i godziny, min, max). Ćwiczenie 8. Arkusz kalkulacyjny Excel (V): tworzenie wykresów, edytowanie i formatowanie różnych typów wykresów, możliwość zmiany współczynników funkcji. Ćwiczenie 9. Arkusz kalkulacyjny Excel (VI): operacje na zbiorach danych, filtry, sumy częściowe.

#### **CEL KSZTAŁCENIA**

Celem przedmiotu jest poznanie zasad obsługi komputera, sposobów wykorzystania sprzętu komputerowego w praktyce zawodowej oraz oprogramowania użytkowego (edycja tekstów, arkusze kalkulacyjne itd.)

#### **OPIS EFEKTÓW UCZENIA SIĘ PRZEDMIOTU W ODNIESIENIU DO OPISU CHARAKTERYSTYK DRUGIEGO STOPNIA EFEKTÓW UCZENIA SIĘ DLA KWALIFIKACJI NA POZIOMACH 6-8 POLSKIEJ RAMY KWALIFIKACJI W ODNIESIENIU DO DYSCYPLIN NAUKOWYCH I EFEKTÓW KIERUNKOWYCH**

**Symbole efektów dyscyplinowych:**

**Symbole efektów kierunkowych:**

S/NZJA\_P6S\_KK+, S/NZJA\_P6S\_UK+,  $S/NZJA$ <sup>P6S</sup> UW+++, S/NZJA\_P6S\_WK+

KP6\_UW4+, KP6\_UW5+, KP6\_UK2+, KP6\_WK6+,  $KP6$  KK1+, KP6  $\overline{U}W1+$ 

**Akty prawne określające efekty uczenia się:**  683/2020 **Dyscypliny:** ekonomia i finanse, nauki o zarządzaniu i jakości **Status przedmiotu**: Obligatoryjny **Grupa przedmiotów:**I kształcenia ogólnego **Kod: ISCED Kierunek studiów:**  Zarządzanie **Zakres kształcenia**: **Zarzadzanie Profil kształcenia:** Ogólnoakademicki **Forma studiów:** Stacjonarne **Poziom studiów:** Pierwszego stopnia **Rok/semestr:** 1/1

**Rodzaj zajęć:** Ćwiczenia **Liczba godzin w semestrze:** Ćwiczenia: 30.00 **Język wykładowy:**polski **Przedmioty wprowadzające:** Podstawy obsługi komputerów **Wymagania wstępne:**Podstawowe umiejętności z zakresu obsługi komputerów

**Nazwa jednostki org. realizującej przedmiot:**  Instytut Nauk o Zarządzaniu i Jakości **Osoba odpowiedzialna za realizację przedmiotu:** mgr inż. Roman Machuga **e-mail:** roman.machuga@uwm.edu.pl

**Uwagi dodatkowe:** Przedmiot bez wykładów

**EFEKTY UCZENIA SIĘ:**

#### **Wiedza:**

W1 – Posiada podstawową wiedzę z zakresu oprogramowania biurowego (MS Office). Zna terminologię i podstawowe możliwości programów biurowych.

#### **Umiejętności:**

U1 – Umie wykorzystać zdobytą wiedzę z zakresu technologii informacyjnych i potrafi zastosować ją do rozwiązania konkretnych problemów. Potrafi prawidłowo wykorzystać aplikacje biurowe (Word, Excel, PowerPoint) do rozwiązywania różnych zadań w pracy ekonomisty.

#### **Kompetencje społeczne:**

K1 – Ma świadomość swojej wiedzy i posiadanych umiejętności. Widzi potrzebę uzupełniania i doskonalenia wiedzy. Jest przygotowany ciągłe uczyć się nowych narzędzi i możliwości aplikacji biurowych

## **FORMY I METODY DYDAKTYCZNE:**

Ćwiczenia(W1;U1;K1;):Ćwiczenia. Ćwiczenia odbywają się z wykorzystaniem sprzętu komputerowego i oprogramowania biurowego, realizowane w sali komputerowej i/lub zdalnie przez MS Teams.

### **FORMA I WARUNKI WERYFIKACJI EFEKTÓW UCZENIA SIĘ:**

Ćwiczenia: Prezentacja - Wykonanie prezentacji w PowerPoint na wskazany przez prowadzącego temat. (W1;U1;K1;);

Ćwiczenia: Kolokwium praktyczne - Kolokwium praktyczne 1. MS Word przygotowanie dokumentu według zaleceń prowadzącego. Kolokwium praktyczne 2. MS Excel - przygotowanie arkusza kalkulacyjnego według zaleceń prowadzącego. (U1;K1;);

Ćwiczenia: Kolokwium pisemne - Kolokwium teoretyczne. Wykonanie testu celem sprawdzenia zdobytej wiedzy o edytorze tekstu Word i arkuszu kalkulacyjnym Excel. (W1;);

#### **LITERATURA PODSTAWOWA:**

1. Michael Alexander, Dick Kusleika, John Walkenbach, Microsoft Excel® 2019 PL: biblia: wyczerpujące źródło wiedzy, Wyd. Grupa Wydawnicza Helion, R. 2019

2. Aleksandra Tomaszewska-Adamarek, Word 2016 PL, Wyd. Aleksandra Tomaszewska-Adamarek Autor Grupa Wydawnicza Helion, R. 2015

#### **LITERATURA UZUPEŁNIAJĄCA:**

1. Curtis Frye, Microsoft Excel 2019: krok po kroku, Wyd. APN Promise, R. 2019

2. Mirosława Kopertowska-Tomczak, Przetwarzanie tekstów, Wyd. Wydawnictwo Naukowe PWN, R. 2013

# **Szczegółowy opis przyznanej punktacji ECTS – część B**

## **12S1O-TECHI ECTS: 2.00 CYKL: 2022Z**

**Technologie informacyjne**

Na przyznaną liczbę punktów ECTS składają się:

1. Godziny kontaktowe z nauczycielem akademickim:

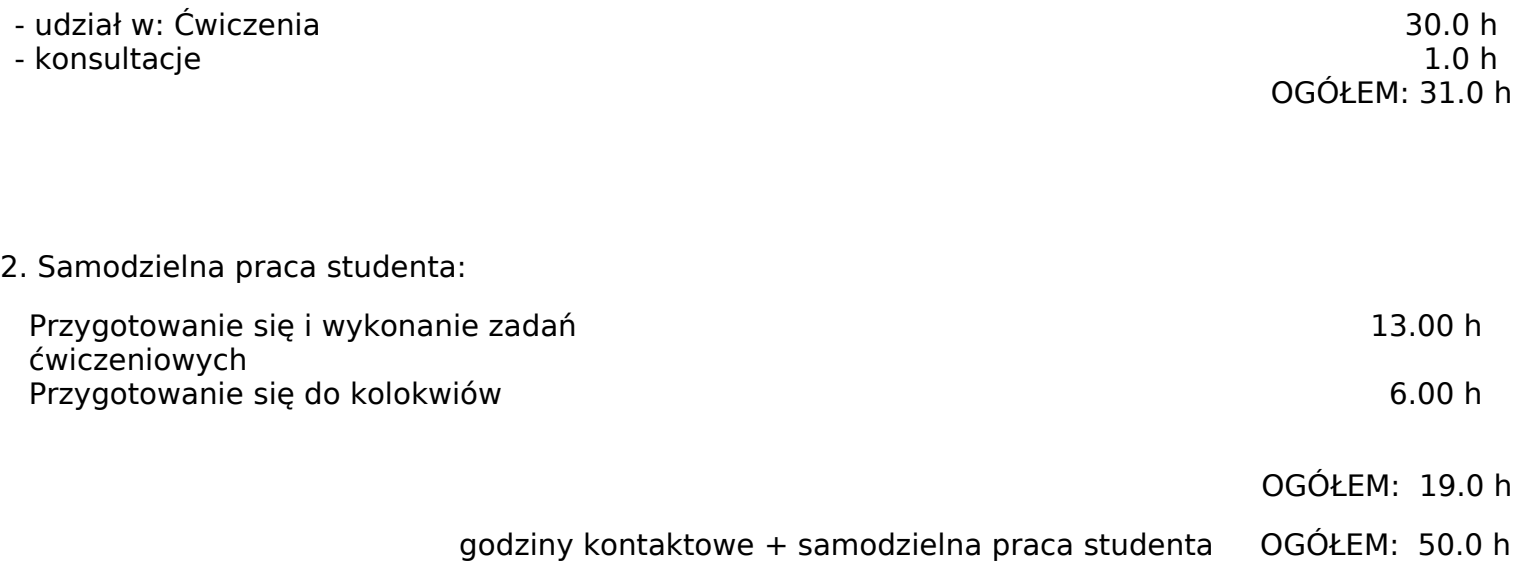

1 punkt ECTS = 25-30 h pracy przeciętnego studenta, liczba punktów ECTS=  $50.0$  h : 25.0 h/ECTS = 2.00 ECTS

#### Średnio: **2.0 ECTS**

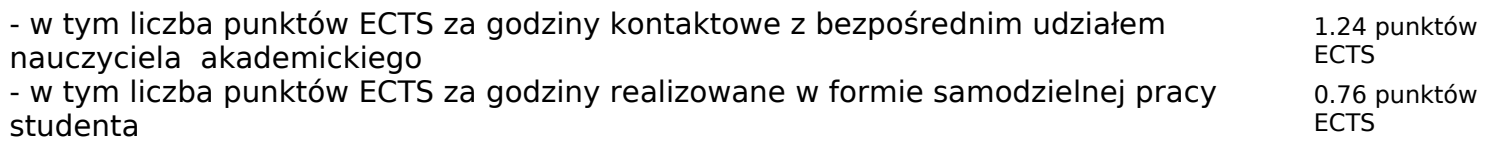